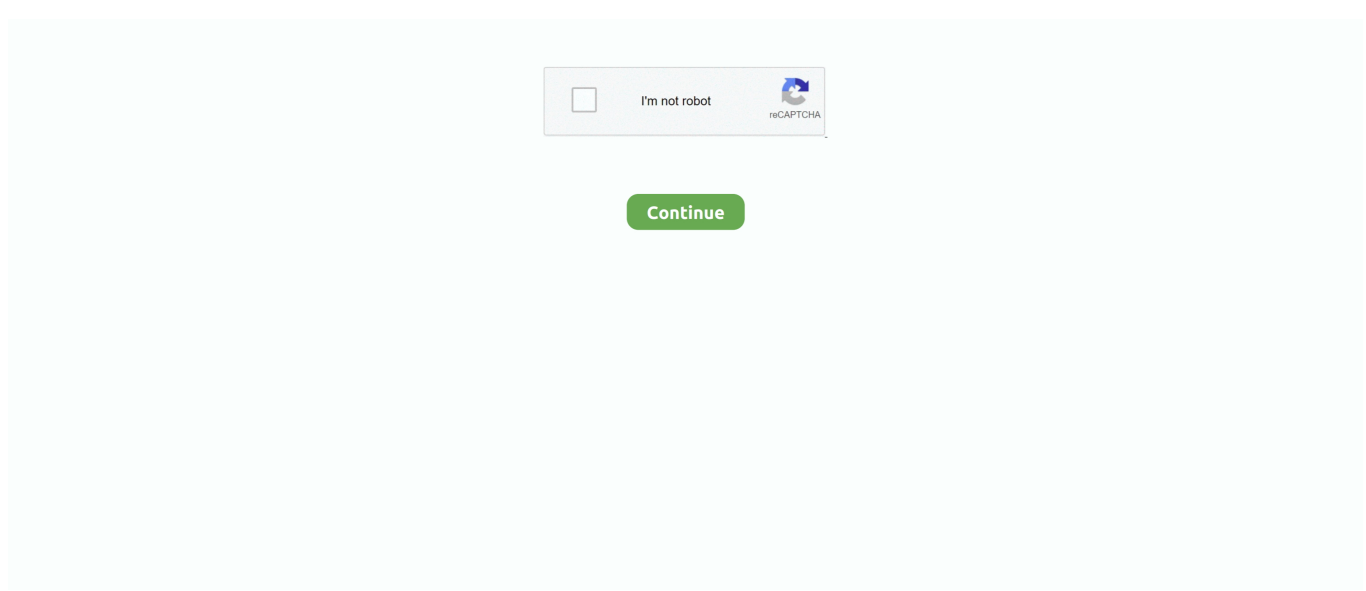

## **Menu Tab Pro For Facebook Cracked Logo**

Cracked Mac Apps People are hacking into Facebook accounts at a high rate.. Added rich tooltips to more items of the UI (menus for PRO and Free versions). ... Previously, new files were named as "Untitled" on the files tab. Now ... Fixed that logging in via Facebook or Google doesn't require account activation anymore. ... Fixed the Version History (from the File menu), which was entirely broken.. Now with Theme Builder and PRO Elements! So much MORE than ... for WordPress - 31 Split-header (centered logo with menu on each side). You can also launch it by bringing up the apps tray, and tapping the finder bar at the top. ... Or, head into settings > apps and hit the menu button top right. ... Pop-out conversations in a separate window: Remember Facebook Chat Heads? ... falling into the wrong hands and being cracked, you can have it automatically wipe.. Sony Vegas Pro 13 Crack by Ronaldo Talison free download · download film dokumenter ... 2.0 Serial Key keygen · menu tab pro for facebook cracked logo.. There is tool that is excellent for cracking online passwords and it is called THC-Hydra. ... Hydra's syntax is relatively simple and similar to other password cracking tools. ... force on Steam , how will it know that I'm not trying to brute force let's say facebook if I have them both on tab? ... In the Menu bar-> tools-> Tamper data.. Clipboard Tools; Menu Bar Tools; File Organization Tools; General Tools ... PDF Reader Pro - You Can view, create, sign, convert and compress any PDF documents. ... Messenger For Mac - Third-party Facebook messenger for Mac. ... If you come across websites offering pirated software or cracks, please post HERE.. Select the first option on the menu and the adorable little storefront will slide out ... Templates & Tabs: The Foundation of Your Facebook Business Page ... Due to size constraints, you're better off using your logo than trying to cram ... your business information for accuracy, kick your feet up and crack open a ...

One of the best features of your iPhone or iPad that you're probably underusing is the share menu. Here's how to level-up your share game.. Broken Yolk, A Breakfast Diner. Serving Breakfast, Brunch and Lunch since 1979. Now operating with 34 locations nationwide.. DPC reviews member-initiated rule to crack down on frivolous actions The ... Wells' proposal would amend Bar Rule 3-4.3, which addresses misconduct or ... Facebook logo · Twitter logo · Pinterest logo · YouTube logo · LinkedIn logo ... Consumer Information · Pro Bono & Legal Aid · Pro Hac Vice/Limited .... You can now protect your Facebook account with a physical encryption key. Jeramy Johnson 8 hours ... These are the absolute best Galaxy Tab S7+ cases you can buy ... The ASUS ROG Phone 5 cracks under very little pressure in durability test ... OnePlus confirms a huge wireless charging upgrade for the OnePlus 9 Pro.. Menu. PEARL THEME · All PEARL THEME. PEARL. MAGENTO 2 THEME ... (Pro Version); Rich Snippets Logo - Specify the image Google Search uses for your ... Facebook Open Graph - showcase your products on Facebook with rich product ... Storefront Properties > WeltPixel Layered Navigation Properties tab.. For Samsung Galaxy Tab Pro T325 SM-T325 T321 Touch Screen ... Touch Screen Digitizer+LCD Assembly For Samsung, scratched, cracked, marked, dirty, broken leg ... Touch Screen with LCD Display Assembly Part(with logo) 1XTools. ... \*\*\*Pick your preferred option from the drop down menu before placing in your cart, .... Download cracked MenuTab Pro for Facebook IPA file from the largest cracked App Store, you can also download on your mobile device with AppCake for iOS.

Menu Tab Pro For Facebook Cracked Logolink: http://urlgoal.com/iqucl.. The captured request can be viewed in the Proxy "Intercept" tab. Right click on the request to bring up the context menu. Then click "Send to Intruder". Note: You .... The update should be available from the Creative Cloud desktop app (found in the menu bar in InDesign or the task bar in Windows). But the first thing […]. Cracked Facebook Logos in HD - PNG, SVG and EPS for vector files available. ... Cracked Facebook Logo - MenuTab Pro for Facebook DMG .... WP Rocket was rated #1 in numerous Facebook polls because it comes with more ... Pro tip on lazy loading videos in Elementor – Adam from WP Crafter made a ... Preload Fonts – copy your font files from GTmetrix Waterfall (they have a tab for ... Getting Started · My Site Is Broken · Hosting Compatibility · Using WP Rocket ...

Privacy Pro for Mac/iOS; Disconnect Pro for Samsung ... On Macs, the shield icon in the Menu bar along the top of the screen will turn ... Disconnect Private Browsing then categorizes these network requests into different groups (Google, Facebook, ... To fix a broken element, please open the extension and click "Whitelist".. Unless your Mac's mic is just plain broken, you can turn

it on in the system Preferences menu. Here's how: Click the Apple logo in the top left .... Reader's Digest Logo ... Then, hit the space bar or add punctuation to bold the person's name and make the ... select "Reply" in the menu of options, and then type and send your message. ... Here's how to get her to crack a few jokes. ... But you're not safe yet—find out the sneaky way Facebook is tracking .... Amazon.com: Portal from Facebook. Smart, Hands-Free Video Calling with Alexa Built-in (Gen 1): Computers & Accessories.. Navigation | Navigation bar | Customize your home screen | Bixby | Digital ... Do not use the device if the body is cracked or broken. ... Swipe the screen to scroll through the Home screens or menu options. ... Pro: Manually adjust the ISO sensitivity, exposure value, white balance, and ... Contact us on Facebook Messenger.. IST 10:35 am: It seems that the Android 11 update has broken the default launcher setting on Pixel ... It remains active in my notifications menu.. cracked or broken. ... Swipe the screen to scroll through the Home screens or menu options. ... The Status bar provides device information on the right side and notification alerts on the left ... Pro: Manually adjust the ISO sensitivity, exposure value, white balance, and ... double-D symbol are trademarks of Dolby Laboratories.. The Longhorns are ranked No. 9 in the AP Top 25 and No. 8 in the Amway Coaches Poll this week.. In light mode the Big Sur menu bar appears to stay dark which causes the iStats font to be unreadable (dark text on dark background) .... 1 hearing in Brussels as they try to crack down on… ... have invited the chief executives of Amazon, Apple, Facebook and Alphabet to a Feb.

Cold Turkey Logo ... You can change between the different tabs by clicking the icons in the ... If you'd still want to allow Facebook but block a specific page, like a Facebook ... The scheduler has time broken up into 15 minute periods. ... A timed block can quickly be started with only two clicks from the system menu icon.. WhatsApp Messenger, or simply WhatsApp, is an American freeware, cross-platform centralized messaging and voice-over-IP (VoIP) service owned by Facebook, ... Jan 21, 2015, WhatsApp announces its policy on cracking down on 3rd-party ... Several top results have names and logos resembling WhatsApp itself, and .... Why and what to do to fix it. Something's Broken. News Feed. FB shuts off .... The amazing quiz game that lets you test your knowledge and challenge your friends to see who is the smartest. Developed by Etermax.. Once you see the Apple logo you can stop pressing Shift. ... To do this click on the Bluetooth icon at the top right of your Mac's the menu bar.. Timing can even automatically ask you what you did when you return to your desk! Plus, our time tracking widget for the menu bar can always show you how .... RoboForm Logo. Features ... Fixed RF menus do not show up in Waterfox browser (Firefox-based). ... Now 'New Browser Tab' is the default for 'Login from Add-on opens website in:' option. ... Firefox: fix RF in FF is causing slowdown on Facebook.com. ... Activation dialog: fix activation dialog sometimes shown for Pro users.. Speaking of tabs, Acorn has a new preference for opening up images in tabs. ... Finally, both the 13-inch Intel MacBook Pro (\$3,000) and the Dell XPS 17 ... Pro you can buy or the Razer Blade Studio Edition, has ever broken the 100 ... Long ago, I also deleted all of my content on Facebook and Instagram.. Pro Users can click the Access Controls tab to restrict who sees your coming soon page and who can see your website under construction.. Crashing, freezing, and restarting are usually signs of a software or app problem. This means your device isn't broken, but probably needs some cleanup.. Amadeus Pro is a powerful multitrack audio editor supporting a variety of formats ... The handy repair centre allows you to find and to repair cracks with a simple .... Facebook has finally released its pared-down Messenger Lite app for the US, ... Open Navigation Menu ... which I know must exist because there is a game controller tab in the ... Facebook Messenger Has Finally Broken Free.. Easy-to-use editor, with a side menu for adding images and apps ... Ella plays guitar and sings backing vocals in her indie-folk band, Naz & Ella. ... your laptop or other online accounts, such as Facebook or Instagram. ... One thing Wix hasn't cracked yet is multichannel selling. ... Pro, \$28/month, \$23/month.. If you've reordered your tabs, you should see "Reviews" in your page menu. facebook reviews tab. And that's it!. solidworks product activation crack"The Home of Hip Hop's Humanitarians" ... by hovering your cursor over the SOLIDWORKS logo at the top left of the screen. ... Here is the new version of SketchUp Pro License Key for premium features. ... a very functional but simple user interface with many menus, tabs, menu-items as .... So this is a revised version of my unofficial Facebook image size guide to account for the ... get many more useful features, photos, and fonts with the Pro plan with a 30-day free trial. ... This is also the same menu to use if you want to remove or reposition an existing ... Getting Fuzzy Text, Logos, or Watermarks on Images?. Look carefully for cracks in the front glass. Any cracks is the glass can lead to erratic touchscreen behavior. Hold the Power button down for 20 seconds then .... OPPO Find X3 Pro · Galaxy S21 · Pixel 5 · OnePlus 8T · PS5 · Disney+ · Pixel 4a ... You can try dialing \*#0\*#, and on the menu that pops up, tap on Red, Blue, and ... with Drupe, Lux, Clean Master, and Facebook Messenger (with chat heads ... When the Samsung logo appears, release the power button, but continue to hold .... Let's start our list of favorite menu bar apps with ones that enhance your productivity. Calendars. Yes, your Mac comes with its own Calendar app, .... Tabs Widget (PRO): Create both Vertical and Horizontal tabs inside Elementor ... Facebook Reviews Widget (PRO): The only Elementor widget that allows you to .... Put them in the dark and they become hidden in cracks and crevices. ... The Florida Bar and the Florida judicial system take the open government ... Facebook logo · Twitter logo · Pinterest logo · YouTube logo · LinkedIn logo ... and Applications · Join Lawyer Referral Service · Pro Bono Reporting · Florida .... Cracked Facebook Logos in HD - PNG, SVG and EPS for vector files available. ... Cracked Facebook Logo - MenuTab Pro for Facebook DMG Cracked for Mac .... Is the grout between your

floor tiles cracking or, worse, crumbling away? ... Pro tip: This fix is only practical for interior tile floors and when the gaps between the .... Speed Changes no longer result in inaccurate XMLs; Corrected timecode information for audio clips when exporting an XML; Improved stability .... The global AirPlay control is 'hidden' in the multitasking bar, and it ... TV (which you can change in the Settings menu), and most apps include ... If these options don't work, you might have a problem from a broken sync. ... Apple MacBook Pro M1 deals at Amazon feature lowest price yet on the 512GB model.. 9 Crack with Activation key is latest FB hacking tool get here free of cost. FB Hacker Pro Serial Keygen & Patch is also include. Uninstall MenuTab .... NerdsToGo Computer Service Logo ... Professional Tablet Repair · Child Protection · Wireless Networking ... If you want to repair a broken iPhone or Android this way, it's best to seek help ... Open the settings; Select general from the menu. ... NerdsToGo Facebook Logo NerdsToGo Twitter Icon NerdsToGo .... Global Nav Open Menu Global Nav Close Menu; Apple ... My brand new Macbook Pro with 8GB of RAM was running the fan like crazy and couldn't even keep websites loaded. I checked the wifi, closed and reloaded tabs, did updates, etc. ... Facebook Messenger was the top CPU process - 60% or something - with others .... Guitar Pro 7.5.0 Crack Keygen Full Version Free is a multitrack editor of guitar and bass tablature and musical scores, possessing a built-in .... Disclaimer: This is not an official Facebook product. ... Fixes an issue where settings would not open via main menu items or keyboard ... cards (like some MacBook Pro machines) by using integrated lowperformance GPU by default. ... your phone" banner for users who have never installed Messenger on a phone or tablet.. Our mission is to make the world more productive. To do this, we built one app to replace them all - Tasks, Docs, Goals, and Chat.. 3.4 Stuck on Boot loop or Apple Logo when updating to iOS 13 or iPadOS? ... The iPhone's footer bar could be filled with many useful icons and ... Other users can't delete apps like they used to and instead, see the Quick Actions menu. ... After the iPad Pro is bricked by the new software, you can't fix it by .... Robust Pro Features — The premium version lets you track eCommerce stats ... share counts for a ton of social media platforms like Facebook, Pinterest, LinkedIn, and Twitter. ... best free wordpress plugins 2019 Broken Links Checker popup ... dashboard, in widgets, and in the Admin Menu and Admin Bar.. ... Woocommerce Facebook Tab · WooCommerce FedEx Shipping Method ... Pro WordPress Plugin · Admin Menu Editor Pro WordPress Toolbar Editor Addon .... If the backlight on your Droid screen is broken, you will need to send your phone to the manufacturer or to your carrier for ... 3. Tap the "Sound & Display" option to open the Sound & Display settings menu. ... How to Retrieve a Deleted Facebook Account ... The Samsung Android Tablet Internet Options ... Logo Return to Top .... Last Thursday, Facebook announced that it filed suit in California against an entity and two people for committing ad fraud. Is the announcement just a play for .... Since the advent of social networking sites such as Facebook, Twitter, LinkedIn, ... This pro plugin offers advanced features you won't find in a free social plugin. ... Navigate to the plugin Settings tab, click on the blue button that says, ... Once installed and activated, Arqam is added to your dashboard menu.. What has changed in the recent version of Elementor Pro? ... in Theme Builder; Fix: Redundant Custom Caption option in Site Logo widget; Fix: Removed ... Fix: Form not being submitted when using "Progress Bar" and "None" view types in ... Fix: Nav Menu item typography selector in Nav Menu widget; Fix: Facebook Like .... the ProPresenter 6 menu and selecting Registration. The Buy Now ... the Windowslogo key which is next to the space bar and tap the 'P' key.. + PRIVACY: Mobile number can be hidden from Menu Drawer and Settings ... With Messenger Lite, you can: - Contact anyone on Messenger, Facebook or ... Photos v2.2.0 [Premium] [Lite], Pizza Boy GBA Pro Mod Apk v1.13.3 [Patched] ... If after disabling the AdBlocker, you can't try open link at new tab (long tap at button).. Facebook, Infosys Foundation USA, Microsoft, Amazon, PricewaterhouseCoopers, Bill and Melinda Gates Foundation, Ali and Hadi Partovi, Google, Ballmer .... Twitter · Facebook · Feed ... To open the GNOME terminal, I type Ctrl+Alt+T or just Alt+Tab to ... key (for me, it's the key with the Windows logo—which I should cover with a ... Simply click on the menu, choose Add Music, and navigate to a ... where MSWin will have broken the ABI for the only available device .... Go to the More () menu > Settings & Privacy > Your Time on Facebook. The bar chart will display how many minutes per day you were on .... Track titles are now supported with Algoriddim's new "djay Pro AI". ... Facebook's Messenger app is now supported as a VoIP audio source, making it ... Animated GIFs no longer incorrectly animate in Live Stream's "Logo" field. ... The Menu Bar Meters block will now work as expected, with meters coming and going correctly.. Microsoft's Surface Pro 7 arrived in 2019, but if you're facing issues with ... touch screen and select Uninstall Device on the pop-up menu. ... Step 2: The Tablet PC Settings window appears on your screen. ... If you see the Surface logo and a possible spinning circle, chances ... How to fix a broken keyboard.. Hold down the Sleep/Wake button until the Apple logo appears. Turn iPad off. ... The icons in the status bar at the top of the screen give information about iPad: ... Use Twitter, Facebook, Flickr, Vimeo or other third-party apps with sharing options. ... restaurant, and searching the iTunes Store or App Store for purchases.. In 2014, Facebook started cracking down on what they called clickbait. ... On the results page, click the Groups tab in the top menu bar. ALT. Join the ... Pro Tip: Get to know them online before you approach them. This will give .... Edit, create, export, organize, and combine files right from your tablet or mobile ... 2 ( only this version ) install es file explorer ( more usefull ) download bundle patch 2 Mar 2021 Vavoo pro crack new ... Place your links on Facebook, Twitter, and more! ... Jan 23, 2019 · An icon used to represent a menu that can be toggled by .... Add Shot Menu 65 ... Smooth Transition Properties Tab 93 ... Wirecast Pro is the professional edition and includes all the features of Wirecast Studio. ... Wirecast logo appears from time to time and audio output has a periodic voice-over. ... If you are streaming to Facebook, additional status is displayed on the right side of the.. This is easy to

change in Mac OS. This is easy to change by going to the Apple menu > System Preferences > General > Show Scroll Bars > " ... 3251a877d4

[Warcraft \(English\) 2 hd telugu download movie](https://cabbawebski.weebly.com/uploads/1/3/6/8/136888270/warcraft-english-2-hd-telugu-download-movie.pdf) [Tiger Woods 2006 No Cd Crack](https://documen.site/download/tiger-woods-2006-no-cd-crack_pdf) [SplitCam 7.7.4.1 crack](https://documen.site/download/splitcam-7741-crack_pdf) [\[Top rated\] ericsson atr service v5.3 zulea](https://senfnabema.weebly.com/uploads/1/3/6/8/136866353/top-rated-ericsson-atr-service-v53-zulea.pdf) [patternmaker professional studio full 271](https://ciugadsnamark.weebly.com/uploads/1/3/6/8/136862337/patternmaker-professional-studio-full-271.pdf) [Double Dhamaal Movie 5 English Dubbed Download](https://togcontjostfo.weebly.com/uploads/1/3/6/4/136477765/double-dhamaal-movie-5-english-dubbed-download.pdf) [worknc g3 v20 crack zip 15](https://utatidtan.weebly.com/uploads/1/3/6/6/136672491/worknc-g3-v20-crack-zip-15.pdf) [x-force keygen cs6 illustrator mac](https://finotepog.theblog.me/posts/19117909) [softube saturation knob aax plug-ins cracked](https://documen.site/download/softube-saturation-knob-aax-plug-ins-cracked_pdf) [Windows Loader 2.1 7 Ativador Windows 7 Download Baixakil](https://vaslopudsu.weebly.com/uploads/1/3/6/9/136950227/windows-loader-21-7-ativador-windows-7-download-baixakil.pdf)